Paper-ID: VGI<sub>-196713</sub>

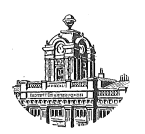

# **Erfahrung bei der Programmierung vermessungstechnischer Grundaufgaben am Tischcomputer "Programma 101"**

Hans Plach<sup>1</sup>

<sup>1</sup> *Techn. Hochschule Wien, 1040 Wien, Karlsplatz 13*

Österreichische Zeitschrift für Vermessungswesen 55 (4), S. 102–111

1967

BibT<sub>F</sub>X:

```
@ARTICLE{Plach_VGI_196713,
Title = {Erfahrung bei der Programmierung vermessungstechnischer Grundaufgaben
    am Tischcomputer ''Programma 101''},
Author = {Plach, Hans},
Journal = {{\"O}sterreichische Zeitschrift f{\"u}r Vermessungswesen},
Pages = {102--111},
Number = {4},
Year = {1967},
Volume = {55}}
```
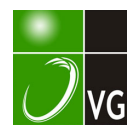

stellungen für Programmvereinfachungen wäre zu demonstrieren. Die Loslösung von derzeit angewendeten Rechenmethoden und das Aufsuchen universell anwendbarer Lösungen wird empfohlen. Brüche, deren Nenner Null werden können, sind überhaupt ungeeignet. Summen oder Differenzen im Zähler und Nenner ermöglichen meist gute Lösungen.

Da den Anfänger die Nichtprogrammierbarkeit der Einstellung des Dezimalstellenrades stört, wäre es gut, an Hand eines einfachen Beispieles die Möglichkeiten der Umgehung dieser Unannehmlichkeit zu zeigen.

Die "Programma 101" selbst hat sich als kaum störanfällig gezeigt, wenn man von einer defekten Sicherung und einer ausgesprungenen Feder absieht, was bei einer Maschine,dienun seit 5 Monaten ohne Unterbrechungläuft, kaum ins Gewicht fällt.

Gelegentlich sind Störungen bei der Programmaufnahme in die Maschine oder auf Karte aufgetreten. In letzter Zeit allerdings wurden solche Störungen bei Karten, die bereits mehrere tausend Durchläufe hatten, häufiger bemerkt. Als Ursache wurde einwandfrei die Verschmutzung dieser Karten festgestellt. Eine Reinigung der Karten ermöglichte wieder eine einwandfreie Programmaufnahme. Die Firma ist bemüht, die Frage der Reinigung der Karten einer befriedigenden Lösung zuzuführen.

Anzuführen wäre noch, daß in 3 Fällen Fehlergebnisse ausgewiesen wurden. Untersuchungen ergaben, daß im Haus (durch Druckereimaschinen) starke Spannungsschwankungen im Stromnetz auftreten und wahrscheinlich als Ursache in Frage kommen. Auch bei anderen elektronisch arbeitenden Geräten wurden durch große Spannungsunterschiede Fehlleistungen festgestellt, die durch Spannungskonstanthalter ausgeschaltet werden konnten.

Von diesen Kleinigkeiten abgesehen, ist dieser Rechner mit der Programmkarteneingabe eine geglückte Lösung; Arbeitsweise und Leistung sind sehr zufriedenstellend.

Über die weitere Entwicklung und die dabei gewonnenen, gewiß bereits umfangreicheren Erfahrungen, wird zu einem gegebenen Zeitpunkt berichtet werden.

# Erfahrung bei der Programmierung vermessungstechnischer Grundaufgaben am Tischcomputer "Programma 101"

Von Hans Plach, Wien

## Allgemeines

Datenverarbeitungsanlagen wurden in der geodätischen Ingenieurpraxis bis vor kurzem nur in ganz wenigen Fällen verwendet, da die ökonomischen Grundvoraussetzungen selten erfüllt werden konnten. Die Produktionseinstellung der Doppelrechenmaschine von Brunsviga erzwang für die Bearbeitung kleinerer Aufgaben nach den bisherigen Verfahren zumindest einen gleichwertigen Ersatz. Außerdem stiegen in den letzten Jahren die Anforderungen bezüglich Genauigkeit und Termineinhaltung, so daß ein echter Bedarf für Kleinrechenanlagen bestand. Die elektronischen Rechenmaschinen mit Leuchtziffern, die in verschiedenen Ausführungen schon seit längerem auf dem Markte sind, konnten diese Lücke nicht befriedigend ausfüllen. Die Schnelligkeit bei der Durchführung einer Grundrechenoperation allein genügt für vermessungstechnische Aufgaben nicht.

Es war noch zu fordern, daß die Daten in Klarschrift ausgedruckt werden und die Rechenmaschine in der Lage ist, eine größere Anzahl von bestimmten Grundrechenoperationen in Form eines Programmes selbständig auszuführen. Die Reduzierung der notwendigen Anschaffungskosten und der Dimensionen entsprechender elektronischer Kleinstrechenanlagen (sogenannter Tischcomputer) waren weitere wesentliche Voraussetzungen.

Einen ersten Schritt auf diesem Wege stellte die "Zuse Z 11" dar, die speziell für Zwecke der praktischen Geodäsie entwickelt wurde [l]. Ihre Bauelemente waren elektromagnetische Relais und daher auch ihre Dimensionen verhältnismäßig groß. Durch die Verwendung von Elektronenröhren konnte die Rechengeschwindigkeit und die Betriebssicherheit derartiger Rechenanlagen gesteigert werden. Eine wesentliche Verkleinerung der Ausmaße wurde erst nach der Einführung von Transistoren als Schaltelemente erreicht. Dieser Trend der Entwicklung geht nach wie vor weiter. In den heutigen Datenverarbeitungsanlagen werden als Grundbausteine Moduln verwendet, die ganze Funktionsgruppen enthalten. Die Größe dieser Moduln übersteigt kaum die eines normalen Transistors. Mit Hilfe der Halbleitertechnik war es nun auch möglich, elektronische Kleinstrechenanlagen zu bauen, die fast allen oben angeführten Bedingungen entsprechen. Die "Logatronik", die "Programma 101" und die "Combitron" sind drei dieser elektronischen Tischcomputer, die ungefähr in diese Kategorie fallen. Die "Programma 101" liegt mit ihrer Speicherkapazität zwischen den beiden oben angeführten Rechenmaschinen. Sie gestattet. aber gegenüber der "Logatronik" eine individuelle Programmierung mit externer Speicherung der Programminstruktionen auf einer Magnetkarte. Damit ist sie imstande, fast alle in der Ingenieur-Geodäsie vorkommende, oft sehr unterschiedliche Aufgaben in kurzer Zeit zu lösen.

### Elektronischer Aufbau, Codung und Arbeitsweise der "Programma 101"

Der vollprogrammierbare Tischcomputer Programma 101 rechnet algebraisch und stellenwertrichtig, so daß man ihn als Gleitkommamaschine bezeichnen kann. Das Gedächtnis speichert numerische Daten und Programmbefehle und ist in zehn Register unterteilt. Die drei Operationsregister M, A und R und die fünf Speicherregister B, C, D, E und F haben ein Speichervermögen von je 22 Ziffern zuzüglich Komma und Vorzeichen. Die Programmregister 1 und 2 sowie die Speicherregister D, E und F können mit je 24 Instruktionen belegt werden. Die Programma 101 hat daher eine Speicherkapazität von insgesamt 240 digit\*) zu je 8 bit\*\*) und arbeitet nach dem Serienprinzip.

Als Speicher dient eine magnetostriktive Verzögerungsleitung, die folgendermaßen aufgebaut ist; An einem Ende eines ca. acht Meter langen, aufgerollten Drahtes wird über zwei angeschweißte Streifen aus einer Nickellegierung ein Tor-

Entscheidung im binären System, z.B. ob ja oder nein

 $*$ ) digit (engl.) - Ziffer

 $**$ ) bit - binary digit (engl.) - Einheit des Informationsbetrages

sionsimpuls gegeben. Dieser Impuls pflanzt sich mit Schallgeschwindigkeit im Draht fort und erreicht in unserem Falle nach ca.  $2200$   $\mu$ sec das andere Ende des Drahtes. Auf dieser Seite befindet sich eine ähnliche Einrichtung, die den Torsionsimpuls aufnimmt. Die dabei entstehende Längenänderung des magnetostriktiven Materials induziert über die damit verbundene Permeabilitätsänderung in einer Wicklung einen 10  $\mu$ V-Impuls. Dieser elektrische Impuls wird verstärkt und steht als Ausgang zur Verfügung. Da zeitlich betrachtet die ganze Anordnung zur Aussteuerung nur einen 0,4  $\mu$ sec langen Impuls benötigt und 0,6  $\mu$ sec als Abstand zum nächsten Impuls für eine einwandfreie Auflösung genügen, könnten maximal 2200 Impulse gespeichert werden. Bei der Programma 101 werden davon nur  $10 \times 24 \times 8 = 1920$ Impulse benötigt, der Rest der zur Verfügung stehenden Speicherzeit dient für interne Rückstellungen.

Wie schon erwähnt, wird ein digit (oder Ziffer) aus 8 bit dargestellt, die folgende Bedeutung haben:

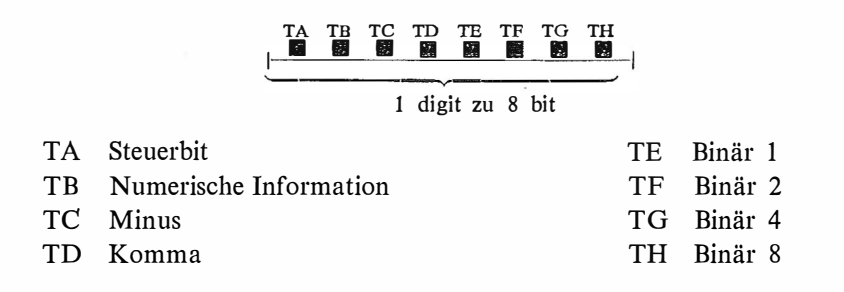

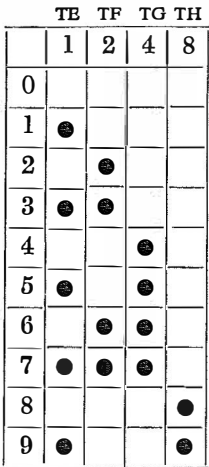

Die binärdezimale Darstellung der Ziffern selbst ersieht man in nebenstehender dualer Verschlüsselung (Codung).

Die Ziffer "-6" besteht z. B. aus folgenden bit:

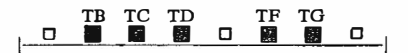

Die interne Arbeitsweise der Programma 101 wird durch bestimmte Abläufe der 14 Grundphasen geregelt.

Dabei bedeutet:

- SA Eintasten (grünes Funktionslicht)
- SB Interner Übertrag, Aufsuchen des Referenzpunktes, bei Sprungbefehl -Fehlerprüfung
- SC Anlegen des M-Registers
- SD Anlegen des A-Registers
- SE Markierung der gewünschten Dezimalen
- SF Prüfen:  $A \geq M$
- SG Weiterzählen oder Verschieben des R-Registers
- SH Binäraddition
- SK Korrektur der Binäraddition  $(+6)$
- SL Aufbereiten für Ausgabe
- SM Druck der Adresse und Operation
- SN Druck der Daten
- SP Übernahme eines Programmbefehls aus dem Speicher ins Leitwerk
- SS Rücklauf des Druckhammerwagens

Als Beispiel dazu sei der Ablauf einer Multiplikation  $a \times b$  in ihren einzelnen Phasen dargestellt:

SA, SB, SC, SD, SE, SM, SN, SS, SA Eingabe und Ausschreiben von <sup>a</sup> SM, SN, SS,  $(SA)$ , SB, SC, SD, SE Eingabe und Ausschreiben von b und "mal"

SF, SG, SH, SK Multiplikation

SL, (SA), SM, SN, SS, SA Ausdrucken des Produktes

Beim automatischen Arbeiten (mit Programm) wird anstelle der SA-Phase die SP-Phase angelaufen und der nächste Programmbefehl ins Leitwerk übernommen.

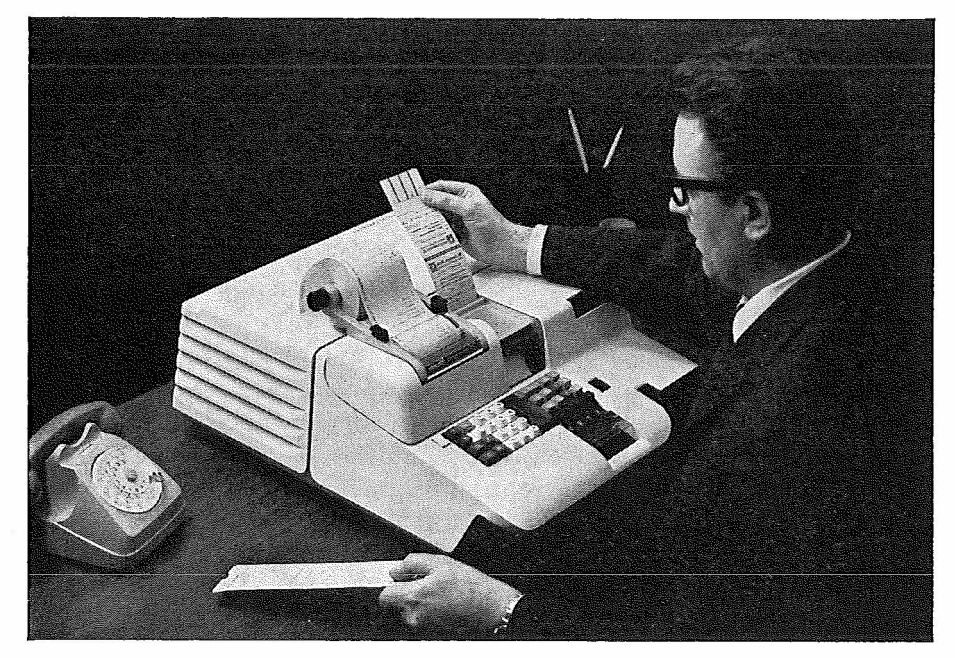

Abb. 1

Findet die Maschine als nächsten Befehl einen Stop vor, so kehrt sie in die SA-Phase zurück und ist für das Eingeben von Daten und Befehlen bereit. An dieser Stelle kann innerhalb des Programmablaufes auch manuell gerechnet werden.

# Vorschläge bezüglich der Berechnung von Winkelfunktionen bei Programmierungsaufgaben

Das Grundproblem fast aller geodätischen Aufgaben besteht in der optimalen Errechnung der trigonometrischen Funktionen. Schon bei den ersten elektronischen Rechenanlagen versuchte man dieses Problem auf vereinfachte Reihenauflösungen zurückzuführen [2]. Durch die beschränkte Anzahl von Speicherregistern bei der Programma 101 erwies sich die Auflösung der Sinusreihe in der Form

$$
\sin x = x - \frac{x^3}{3!} + \frac{x^5}{5!} - \frac{x^7}{7!} + -
$$

als am günstigsten.

Dabei ist es wichtig, den Wert des Nenners nicht über ein bestimmtes Maß ansteigen zu lassen, um bei Rechenoperationen mit hoher Dezimalstellenanzahl keine Kapazitätsüberschreitung zu verursachen. Dies ist leicht zu erreichen, wenn man jedes nachfolgende Reihenglied aus dem vorhergehenden mit

$$
\pm \frac{x^n}{n!} \cdot \frac{-x^2}{(n+1) \cdot (n+2)} = \mp \frac{x^n + 2}{(n+2)!}
$$

errechnet.

Auf diese Art werden bei der codifizierten Darstellung des Nenners (für jede Ziffer eine Instruktion) wesentlich weniger Befehle verbraucht. Um die Quadranten möglichst einfach, d. h. mit wenigen Instruktionen festzulegen, wurden bei allen mir bekannten Programmentwicklungen die Winkel für einen, in den meisten Fällen sogar für zwei Quadranten mit dem ganzen Argument, also

$$
0 \leq |x| \leq \frac{\pi}{2}
$$
  
box.  $0 \leq |x| \leq \pi$ 

in die Reihe eingeführt.

Je näher man dabei dem Extremwert  $\pi$  kommt, umso schwächer konvergiert die Reihe, so daß bei vorgegebener Genauigkeit eine immer größer werdende Anzahl von Reihengliedern zu berechnen sind. Durch die beschränkte Kapazität der Maschine kommt es in der Nähe des Extremfalles zu ganz wesentlichen Rundungsfehlern. Diese liegen schon bei geringen Genauigkeitsanforderungen über der durch die Eingabe vorgegebenen Resultatschärfe. Es war daher klar, daß man befriedigende Ergebnisse nur durch die Einführung von Teilwinkeln für jeden einzelnen Quadranten erzielen kann. Dabei erschwert sich natürlich die Bestimmung der Quadranten. Im folgenden wurden bei allen Programmerstellungen Halbwinkel eingeführt und damit der Funktionswert x in den Grenzen

$$
0 \leq |x| \leq \frac{\pi}{4}
$$

gehalten.

### Die Bestimmung der Quadranten

An Hand eines Beispiels wird in Abb. 2 gezeigt, wie ohne Belastung eines ganzen Registers während des Programmablaufes die Festlegung der Quadranten erfolgen kann.

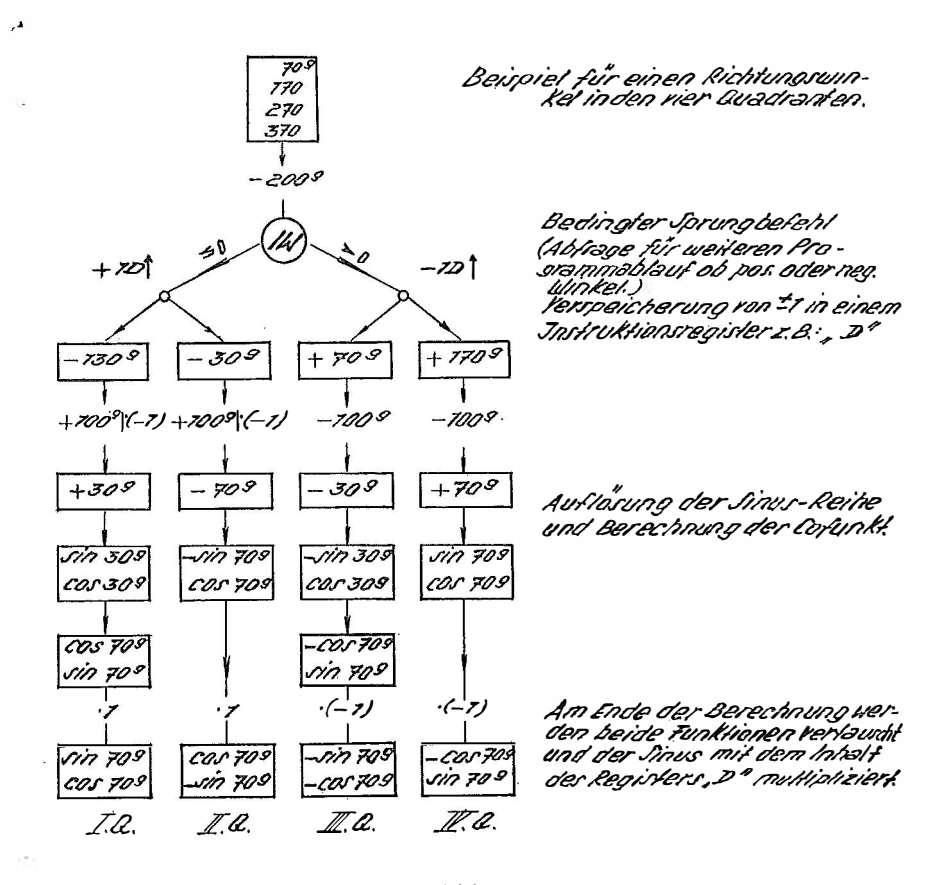

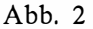

Diese Quadrantenbestimmung benötigt zwar 20 Instruktionen, bietet aber den Vorteil einer zusätzlichen Konstantenverspeicherung. Dies wurde z. B. im nachfolgend angeführten Programm zur Speicherung des Orientierungswinkels verwendet.

### Programm zur Berechnung von Polarpunkten

Arbeitsablauf: 1. Programmbeginn (Taste V).

- 2. Eingabe der Koordinaten des Standpunktes und des Orientierungswinkels (positiv).
- 3. Berechnung von Sinus und Cosinus des Richtungswinkels nach Eingabe der gemessenen Richtung.
- 4. Eintasten der Distanz.
- 5. Ausschreiben der Koordinaten des Neupunktes  $(y_n, x_n)$ . Für jeden weiteren Polarpunkt bei 3. fortsetzen.

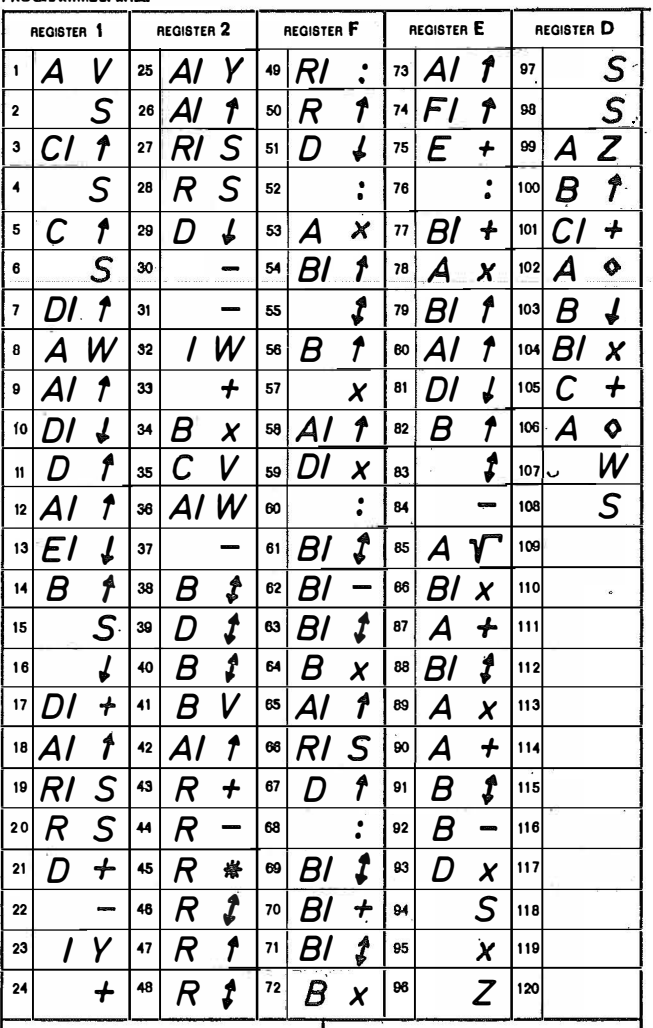

#### **PROGRAMMBEFEHLE**

 $Abb.3$ 

Für die Berechnung eines Neupunktes benötigt die Programma 101 mit obigem Programm einschließlich der Eingabe des Richtungswinkels und der Seite, sowie der Ausschreibung der Koordinaten ungefähr 25 Sekunden. Bei Einstellung auf 7 Dezimalstellen liegt der Berechnungsfehler in den einzelnen Koordinaten des Neupunktes, maximal bei  $\pm$  0,2 mm pro 100 m Seitenlänge.

### Programm zur Berechnung eines Vorwärtssclmittes

Um eine höhere Genauigkeit bei der Berechnung der trigonometrischen Funktionen zu erreichen, wird die Reihenentwicklung so lange fortgesetzt, bis das einzelne Reihenglied auf eine vorgegebene Dezimalstelle des Funktionswertes keinen Einfluß mehr nimmt. (Sinus-Schleife.) Wesentlich ist die Bedachtnahme auf möglichst geringe Rundungsfehler beim Übergang vom halben auf den ganzen Winkel, da sonst die aus dem Sinus und Cosinus errechnete Tangentenfunktion im Bereich von 100<sup>g</sup> bzw. 300<sup>g</sup> zu ungenau wird. Die Rückrechnung wurde aus diesem Grunde mit

$$
\cos \alpha = 1 - 2 \sin^2 \frac{\alpha}{2}
$$
  

$$
\sin \alpha = \sqrt{1 - \cos^2 \alpha}
$$

durchgeführt.

Dabei wird ein negatives Vorzeichen der Sinus-Funktion fälschlich umgekehrt. Dieser Mangel kann mittels des bedingten Sprungbefehls

$$
\sin\frac{\alpha}{2} < 0 \to 1 - 2\sin^2\frac{\alpha}{2} = +\cos\alpha
$$
\n
$$
\leq 0 \to 2\sin^2\frac{\alpha}{2} - 1 = -\cos\alpha
$$

zur Bestimmung des Vorzeichens der Tangente im 2. und 4. Quadranten behoben werden. Die Verwendung von Halbwinkeln zur Berechnung der trigonometrischen Funktionen bringt hier nicht nur eine Genauigkeitssteigerung, sondern auch eine wesentliche Verkürzung der Rechenzeit um nahezu 50%.

Arbeitsablauf: 1. Programmbeginn (Taste V).

- 2. Eingabe der beiden Richtungswinkel\*)
- 3. Durchführung eines unbedingten Programmsprunges nach der Tangentenberechnung (Taste Z).
- 4. Eingabe der Koordinaten von  $P_1$  und  $P_2$  in der Reihenfolge  $y_1$ ,  $x_1$ ,  $x_2$  und  $y_2$ .
- 5. Ausschreiben der Schnittpunktskoordinaten  $y_n$ ,  $x_n$ .

Dieses Programm ist im Bereich von  $99,800 \lt \alpha \lt 100,800$  und  $299,899 \lt \alpha \lt 100$ 300g,01 wegen der Annäherung der Tangente an  $\pm \infty$  und der damit verbundenen Kapazitätsüberschreitung nicht anwendbar. Eine programmtechnische Lösung dieses Sonderfalles ist bereits vorhanden, kann aber aus Raummangel nicht angegeben werden. Für Seitenlängen unter 5 km liefert das angeführte Programm Berechnungsresultate mit Millimetergenauigkeit. Die dazu erforderliche Eingabe-, Rechen und Ausgabezeit beträgt rund 50 Sekunden.

<sup>\*)</sup> im Bereich von lQQg bzw. 3QQg ist dem Winkel mit der absolut größeren Tangente der Index 1 zu geben.

**PROGRAMMBEFEHLE** 

| REGISTER 1 |                          |   | REGISTER 2 |    |                  | REGISTER F |        |                         | REGISTER E |                           |                         | REGISTER D |    |                              |
|------------|--------------------------|---|------------|----|------------------|------------|--------|-------------------------|------------|---------------------------|-------------------------|------------|----|------------------------------|
| 1          | A                        | V | 25         |    | W                | 49         |        | ↓                       | 73         | D                         | $\downarrow$            | 97         |    | S                            |
| 2          | $\overline{\mathcal{C}}$ | t | 26         | AI | Υ                | 50         | CI     | Ĵ                       | 74         | BI                        |                         | 98         |    | S                            |
| 3          |                          | S | 27         |    |                  | 51         | D      | ቶ                       | 75         | B                         | W                       | 99         | А  | $\overline{\mathsf{Y}}$      |
| 4          |                          | ↓ | 28         | Α  | W                | 52         | СI     | ∮                       | 76         | A                         | X                       | 100        |    | X                            |
| 5          | AI                       | t | 29         | A  | t                | 53         | 7<br>С | $\ddot{\cdot}$          | 77         | Bl                        | 1                       | 101        |    | $\overline{\mathsf{s}}$      |
| 6          | Dl                       | J | 30         | R  |                  | 54         | СI     | Ĵ                       | 78         | D                         |                         | 102        | BI | J                            |
| 7          | CI                       | t | 31         | R  | $\boldsymbol{+}$ | 55         | D      | $\boldsymbol{+}$        | 79         | А                         | γ                       | 103        |    | $\mathbf{f}$                 |
| 8          | D                        | t | 32         | R  |                  | 56         | C1     | Ĵ                       | 80         | BI                        | $\ddot{\cdot}$          | 104        |    |                              |
| 9          | Al                       | t | 33         | R  | ₩                | 57         | CI     | $\cdot$                 | 81         |                           | V                       | 105        |    | ţ                            |
| 10         | RI                       | S | 34         | R  | ţ                | 58         | В      | X                       | 82         | $\boldsymbol{\mathsf{A}}$ | $\bar{z}$               | 106        | BI | t                            |
| 11         | R                        | S | 35         | R  | t                | 59         | Bl     | t                       | 83         | CI                        | ł                       | 107        |    | j                            |
| 12         | D                        | ↓ | 36         | R  | t                | 60         | Bl     | ┿                       | 84         | CI                        | ↓                       | 108        |    |                              |
| 13         |                          |   | 37         | RI | $\ddot{\cdot}$   | 61         | Bl     | Ĵ                       | 85         | C                         |                         | 109        | B  | $\overset{\bullet}{\bullet}$ |
| 14         | $\prime$                 | V | 38         | R  | t                | 62         | А      | \$                      | 86         |                           | S                       | 110        | СI | Ĵ                            |
| 15         |                          | + | 39         | D  | ↓                | 63         | I      | Z                       | 87         | Bl                        | t                       | 111        | С  | X                            |
| 16         |                          | W | 40         |    | $\ddot{\cdot}$   | 64         | Bl     | $\overline{\mathbf{I}}$ | 88         |                           | S                       | 112        | Bl | ፉ                            |
| 17         | AI                       | V | 41         | Α  | X                | 65         | А      | X                       | 89         | Β                         | t                       | 113        | A  | ♦                            |
| 18         |                          | - | 42         | Bl | Î                | 66         | А      | $\boldsymbol{+}$        | 90         |                           | S                       | 114        | CI | ↓                            |
| 19         | ı                        | W | 43         | А  |                  | 67         | Bl     | J                       | 91         | В                         | $\overline{\mathbf{f}}$ | 115        | С  | ゎ                            |
| 20         |                          | W | 44         |    |                  | 68         | CI     | V                       | 92         |                           | J                       | 116        | А  | ♦                            |
| 21         | Al                       | W | 45         | Β  | Ĵ                | 69         | Bl     | ↓                       | 93         |                           |                         | 117        | I  | Ø                            |
| 22         |                          |   | 48         | Bl | ↓                | 70         | D      |                         | 84         |                           | ţ                       | 118        | I  | ♦                            |
| 23         | I                        | Υ | 47         |    | J                | 71         | С      | W                       | 95         | С                         | $\overline{\mathbf{r}}$ | 119        |    | V                            |
| 24         |                          | + | 48         | Al | Z                | 72         | Bl     | V                       | 96         |                           | Y                       | 120        |    |                              |

### Abb. 4

### Schlußbetrachtung

Die weitere Verbreitung derartiger Tischrechenanlagen wird eine neue Arbeitsteilung und Umorganisation der Vermessungspraxis notwendig machen. Sowohl die Sicherheit in den Berechnungsvorgängen als auch die erhöhte Leistungsfähigkeit werden die Anpassung an die gesteigerten Forderungen bei technischen Arbeiten erleichtern.

Herrn o. Professor Dr. F. Hauer, Vorstand des Instituts für Allgemeine Geodäsie an der Technischen Hochschule Wien, danke ich bestens für die Arbeitsmöglichkeit an der institutseigenen Programma 101.

#### Literatur :

[1] Seifers, H., Rechengerät Z 11 für geodätische Aufgaben, Diss., Veröff. d, D.G.K. C34, 1959

[2] Stegmann. A. , Das IBM-Lochkartenverfahren für geod. Berechnungen bei der Flurbereinigung. Veröff. d. D.G.K. A28/III, 1958

# Ergänzung zu

# Die Bestimmung der azimutalen Komponente der absoluten Lotabweichung

Von Wilhelm Embacher, Wien

#### Literatur :

(1) Jordan-Eggert: Handbuch der Vermessungskunde, 6. Auflage, Stuttgart 1916.

(2) Bessel: Über die Berechnung der geographischen Längen und Breiten aus geodätischen Vermessungen. Astr. Nachrichten Nr. 86, 4. Bd. 1826.

(3) Zbigniew Czerski: Eine neue Methode zur Bestimmung des astronomischen Azimuts und der geographischen Koordinaten. Nachrichten aus dem Karten- und Vermessungswesen, Reihe III, Übersetzung ausgewählter Arbeiten aus dem ausländischen Fachschrifttum, Heft 3, Frankfurt 1 957.

# Referat

#### Das geodätische Ordnungsprinzip und das österreichische Bergrecht  $$ ein weiterer Schritt zur Vereinheitlichung des Vermessungswesens in Österreich?

#### Von Josef Mitter, Wien

Im Jahre 1965 wurde an der Montanistischen Hochschule Leoben der Ingenieurkonsulent für Vermessungswesen und Markscheiderei Dipl.-Ing. H. H. Meyer mit der Dissertation

"Über die räumliche Begrenzung und plamißliche Darstellung von Bergbauberechtigungen" zum Doktor der montanistischen Wissenschaften promoviert. Die Arbeit enthält Vorschläge für eine Neuordnung der Verleihungsflächen bei Bergbauberechtigungen im staatlichen Gauß-Krüger-Koordinatengitter, die besonders im Zeitpunkt der gesetzlichen Reform des Vermessungswesens, speziell des Katasters, von prinzipieller Bedeutung sind.

Das Bergrecht und die daraus resultierende Felderung, d. i. die Form der Flächen und der Flächenaufteilung der verschiedenen Bergbauberechtigungen sind historisch aus der Sonderstellung des Bergbaues nach den vorbehaltenen Mineralien gewachsene Elemente. Während der juridische Teil des Bergrechtes mit seinen aus dem Mittelalter stammenden, lokalen Sonderbildungen systematisch einer modernen, einheitlichen Ordnung zugeführt wurde: Allgem. österr. Bergrecht 1 854 (ABG), Novellierungen zwischen 1918 und 1938, Totalreform mit dem Bundesgesetz für das Bergwesen 1954 (BergG), wurde an der Form der Schurffelder und der Grubenmaße bzw. der Grubenfelder und an ihrer unsicheren Fixierung in der Natur nichts geändert.

Zum besseren Verständnis vorerst eine Erläuterung zu den genannten Maßbegriffen. Die Lage und Anordnung (Ausrichtung) der bergrechtlich zu nutzenden Fläche auf der Erdoberfläche werden durch den Fundort oder den bergmännischen Aufschluß und durch den vermuteten Verlauf und das Verhalten der Lagerstätte bestimmt. Diese Definition führte zur Ausbildung folgender, heute geltender Bergmaße (BergG) :

#### 1. Der Freischurf

Er bezeichnet ein kreisförmiges Schurffeld mit  $r = 425$  m (F  $\sim$  56,7 ha), innerhalb dessen kein fremder Schurfkreis angeschlagen werden, d. h. kein Mittelpunkt eines anderen liegen darf. Zur eindeutigen Fixierung des Freischurfes, der dem Besitzer das Schurfrecht, d. i. das alleinige